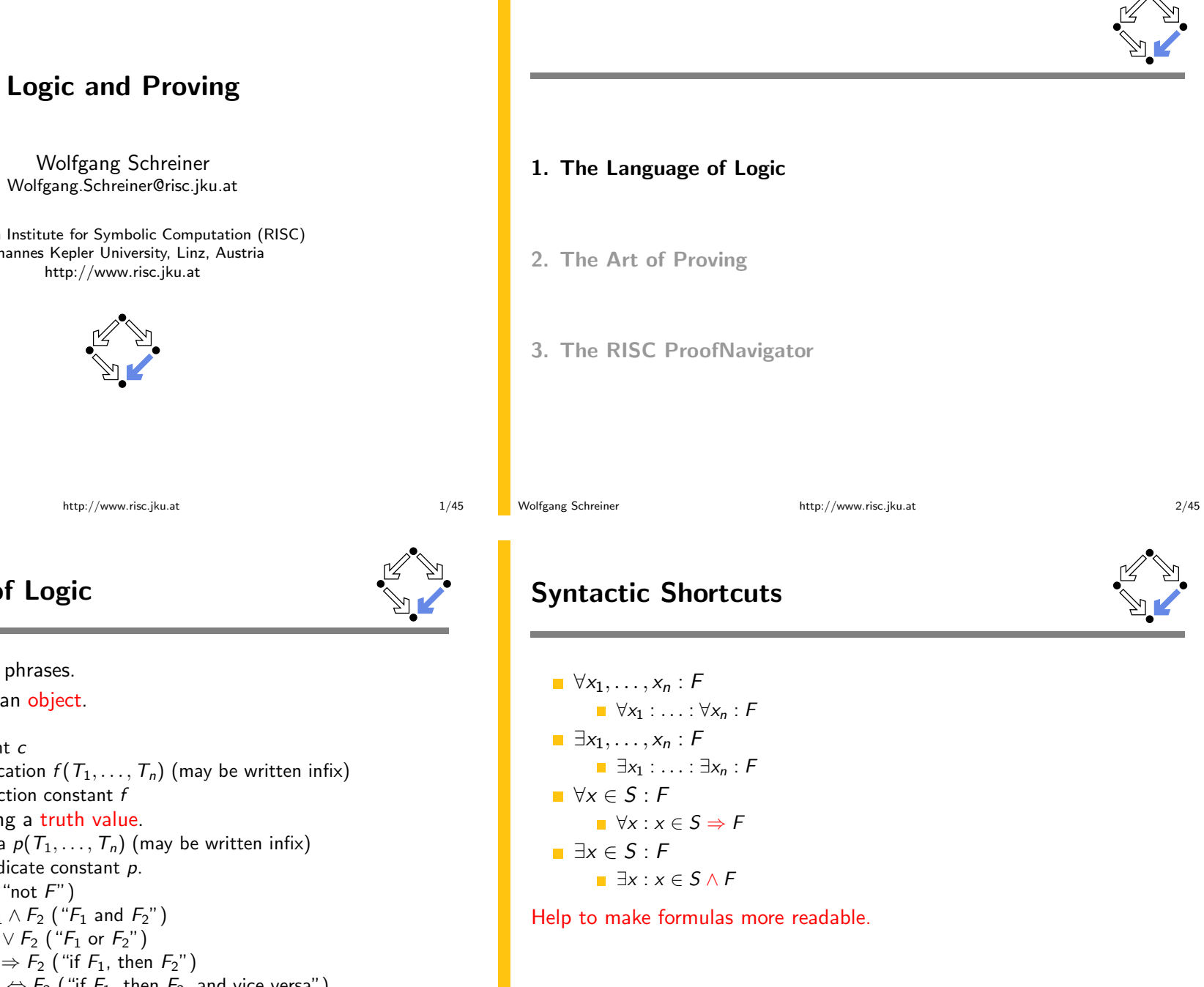

Research Institute for Symbolic Computation (RISC) Johannes Kepler University, Linz, Austria http://www.risc.iku.at

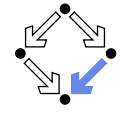

Wolfgang Schreiner

http://www.risc.jku.at

The Language of Logic

Two kinds of syntactic phrases.

- **Term**  $T$  denoting an object.
	- $\blacksquare$  Variable x
	- $\Box$  Object constant  $c$
	- **Example 1** Function application  $f(T_1, \ldots, T_n)$  (may be written infix)  $n$ -ary function constant  $f$
- Formula  $F$  denoting a truth value.
	- Atomic formula  $p(T_1, \ldots, T_n)$  (may be written infix)  $n$ -ary predicate constant  $p$ .
	- Negation  $\neg F$  ("not  $F$ ")
	- Conjunction  $F_1 \wedge F_2$  (" $F_1$  and  $F_2$ ")
	- **Disjunction**  $F_1 \vee F_2$  (" $F_1$  or  $F_2$ ")
	- Implication  $F_1 \Rightarrow F_2$  ("if  $F_1$ , then  $F_2$ ")
	- **Equivalence**  $F_1 \Leftrightarrow F_2$  ("if  $F_1$ , then  $F_2$ , and vice versa")
	- Universal quantification  $\forall x : F$  ("for all x, F")
	- Existential quantification  $\exists x : F$  ("for some x, F")

### **Examples**

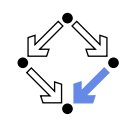

 $5/45$ 

 $7/45$ 

Terms and formulas may appear in various syntactic forms.

**Terms:**  $\exp(x)$  $a \cdot b + 1$  $a[i] \cdot b$  $\blacksquare$  Formulas:  $a^2 + b^2 = c^2$  $n \mid 2n$  $\forall x \in \mathbb{N} : x \geq 0$  $\forall x \in \mathbb{N}: 2|x \vee 2|(x+1)$  $\forall x \in \mathbb{N}, y \in \mathbb{N} : x \leq y \Rightarrow$  $\exists z \in \mathbb{N} : x + z = y$ 

### Terms and formulas may be nested arbitrarily deeply.

Wolfgang Schreiner

Wolfgang Schreiner

http://www.risc.jku.at

http://www.risc.jku.at

## **Example**

We assume the domain of natural numbers and the "classical" interpretation of constants 1, 2,  $+$ ,  $=$ ,  $\lt$ .

```
1 + 1 = 2\blacksquare True.
1+1=2 \vee 2+2=2\blacksquare True
1+1=2 \wedge 2+2=2\blacksquare False
1+1=2 \Rightarrow 2=1+1\blacksquare True.
1+1=1 \Rightarrow 2+2=2\blacksquare True
1+1=2 \Rightarrow 2+2=2Ealse
1+1=1 \Leftrightarrow 2+2=2\blacksquare True.
```
# **The Meaning of Formulas**

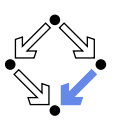

 $8/45$ 

Atomic formula  $p(T_1, \ldots, T_n)$ **T** True if the predicate denoted by p holds for the values of  $T_1, \ldots, T_n$ . **Negation**  $\neg F$ **True** if and only if  $F$  is false. **Conjunction**  $F_1 \wedge F_2$  (" $F_1$  and  $F_2$ ") **True** if and only if  $F_1$  and  $F_2$  are both true. **Disjunction**  $F_1 \vee F_2$  (" $F_1$  or  $F_2$ ") **True** if and only if at least one of  $F_1$  or  $F_2$  is true. **Implication**  $F_1 \Rightarrow F_2$  ("if  $F_1$ , then  $F_2$ ") **Example 1** False if and only if  $F_1$  is true and  $F_2$  is false. **Equivalence**  $F_1 \Leftrightarrow F_2$  ("if  $F_1$ , then  $F_2$ , and vice versa") True if and only if  $F_1$  and  $F_2$  are both true or both false. **I** Universal quantification  $\forall x : F$  ("for all x, F") **T** True if and only if F is true for every possible value assignment of x. **Existential quantification**  $\exists x : F$  ("for some x, F") True if and only if  $F$  is true for at least one value assignment of  $x$ . http://www.risc.jku.at Wolfgang Schreiner  $6/45$ 

# **Example**

```
x + 1 = 1 + xT True, for every assignment of a number a to variable x.
   \forall x : x + 1 = 1 + xT True (because for every assignment a to x, x + 1 = 1 + x is true).
   x + 1 = 2If x is assigned "one", the formula is true.
         If x is assigned "two", the formula is false.
   \exists x : x + 1 = 2T True (because x + 1 = 2 is true for assignment "one" to x).
   \forall x : x + 1 = 2Example 1 False (because x + 1 = 2 is false for assignment "two" to x).
   \blacksquare \forall x : \exists v : x < vTrue (because for every assignment a to x, there exists the
            assignment a + 1 to y which makes x < y true).
   \Box y : \forall x : x < yExample 1 False (because for every assignment a to y, there is the assignment
            a+1 to x which makes x < y false).
Wolfgang Schreiner
                                   http://www.risc.jku.at
```
## **Formula Equivalences**

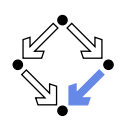

Formulas may be replaced by equivalent formulas.

\n- ¬
$$
\neg \neg F_1 \leftrightarrow \neg F_1
$$
\n- ¬ $(F_1 \land F_2) \leftrightarrow \neg F_1 \lor \neg F_2$
\n- ¬ $(F_1 \lor F_2) \leftrightarrow \neg F_1 \land \neg F_2$
\n- ¬ $(F_1 \Rightarrow F_2) \leftrightarrow \neg F_1 \land \neg F_2$
\n- ¬ $\forall x : F \leftrightarrow \exists x : \neg F$
\n- ¬ $\exists x : F \leftrightarrow \forall x : \neg F$
\n- ¬ $\exists x : F \leftrightarrow \forall x : \neg F$
\n- F $1 \Rightarrow F_2 \leftrightarrow \neg F_2 \Rightarrow \neg F_1$
\n- F $1 \Rightarrow F_2 \leftrightarrow \neg F_1 \lor F_2$
\n- F $1 \Leftrightarrow F_2 \leftrightarrow \neg F_1 \leftrightarrow \neg F_2$
\n- ...
\n- Family with manipulation of formulas is important.
\n

http://www.risc.jku.at

# The Usage of Formulas

 $9/45$ 

Precise formulation of statements describing object relationships.

 $\blacksquare$  Statement:

If x and y are natural numbers and y is not zero, then  $q$  is the truncated quotient of  $x$  divided by  $y$ .

 $\blacksquare$  Formula:

```
x \in \mathbb{N} \wedge y \in \mathbb{N} \wedge y \neq 0 \Rightarrowq \in \mathbb{N} \wedge \exists r \in \mathbb{N} : r < y \wedge x = y \cdot q + r
```
Problem specification:

Given natural numbers  $x$  and  $y$  such that  $y$  is not zero, compute the truncated quotient  $q$  of  $x$  divided by  $y$ .

- **n** Inputs:  $x, y$
- Input condition:  $x \in \mathbb{N} \wedge y \in \mathbb{N} \wedge y \neq 0$
- **Output:**  $q$
- Output condition:  $q \in \mathbb{N} \wedge \exists r \in \mathbb{N} : r < y \wedge x = y \cdot q + r$

 $11/45$ 

**Example** 

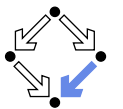

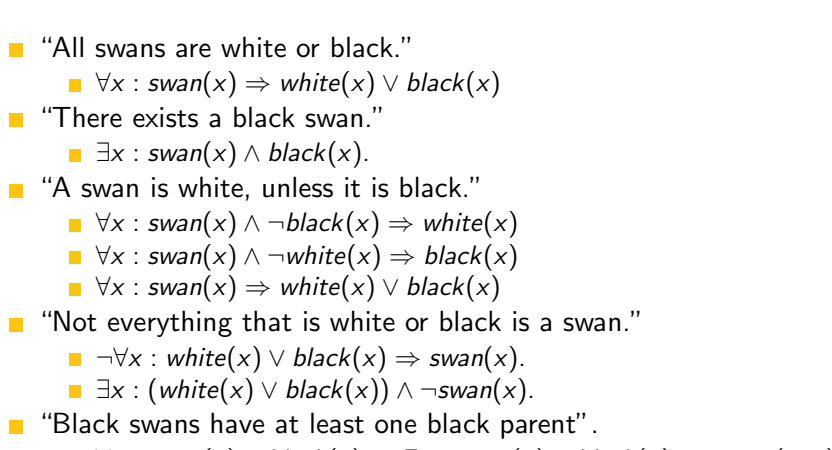

 $\exists x : swan(x) \land black(x) \Rightarrow \exists y : swan(y) \land black(y) \land parent(y, x)$ 

It is important to recognize the logical structure of an informal sentence in its various equivalent forms.

Wolfgang Schreiner

http://www.risc.jku.at

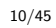

# **Problem Specifications**

- $\blacksquare$  The specification of a computation problem:
	- **If** Input: variables  $x_1 \in S_1, \ldots, x_n \in S_n$
	- **If** Input condition: formula  $I(x_1, \ldots, x_n)$ .
	- Output: variables  $y_1 \in T_1, \ldots, y_m \in T_n$
	- Output condition: formula  $O(x_1, \ldots, x_n, y_1, \ldots, y_m)$ .
		- $F(x_1, \ldots, x_n)$ : only  $x_1, \ldots, x_n$  are free in F.
		- $\blacksquare$  x is free in F, if not every occurrence of x is inside the scope of a quantifier (such as  $\forall$  or  $\exists$ ) that binds x.
- An implementation of the specification:
	- A function (program)  $f: S_1 \times \ldots \times S_n \to T_1 \times \ldots \times T_m$  such that  $\forall x_1 \in S_1, \ldots, x_n \in S_n : I(x_1, \ldots, x_n) \Rightarrow$ 
		- let  $(y_1, ..., y_m) = f(x_1, ..., x_n)$  in  $O(x_1, ..., x_n, y_1, ..., y_m)$
	- For all arguments that satisfy the input condition,  $f$  must compute results that satisfy the output condition.

### Basis of all specification formalisms.

### **Example: A Problem Specification**

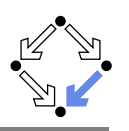

Given an integer array a, a position  $p$  in a, and a length  $l$ , return the array *b* derived from *a* by removing  $a[p], \ldots, a[p+1]$ .

- Input:  $a \in \mathbb{Z}^*, p \in \mathbb{N}, l \in \mathbb{N}$
- Input condition:

 $p + l$  < length<sub> $\pi$ </sub>(a)

- **Output:**  $b \in \mathbb{Z}^*$
- Output condition:

**let**  $n = \text{length}_{\mathbb{Z}}(a)$  in  $length_{\mathcal{B}}(b) = n - l \wedge$  $(\forall i \in \mathbb{N} : i < p \Rightarrow b[i] = a[i]) \land$  $(\forall i \in \mathbb{N}: p \le i \le n-l \Rightarrow b[i] = a[i+l])$ 

### Mathematical theory:

1. The Language of Logic

3. The RISC ProofNavigator

2. The Art of Proving

```
T^* := \bigcup_{i \in \mathbb{N}} T^i, T^i := \mathbb{N}_i \to T, \mathbb{N}_i := \{ n \in \mathbb{N} : n < i \}length \tau : \overline{T}^* \to \mathbb{N}, length \tau(a) = such i \in \mathbb{N} : a \in \overline{T}^i
```
Wolfgang Schreiner

http://www.risc.jku.at

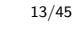

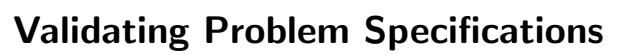

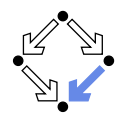

Given a problem specification with input condition  $I(x)$  and output condition  $O(x, y)$ .

- Correctness: take some legal input(s) a with legal output(s) b.
	- **Check that**  $I(a)$  **and**  $O(a, b)$  **indeed hold.**
- **Example:** Falseness: take some legal input(s) a with illegal output(s) b.
	- **Check that**  $I(a)$  **holds and**  $O(a, b)$  **does not hold.**
- Satisfiability: every legal input should have some legal output.
	- **Check**  $\forall x : I(x) \Rightarrow \exists y : O(x, y)$ .
- Non-triviality: for every legal input not every output should be legal.
	- **Check**  $\forall x : I(x) \Rightarrow \exists y : \neg O(x, y)$ .

A formal specification does not necessarily capture our intention!

Wolfgang Schreiner

http://www.risc.jku.at

 $14/45$ 

# **Proofs**

Wolfgang Schreiner

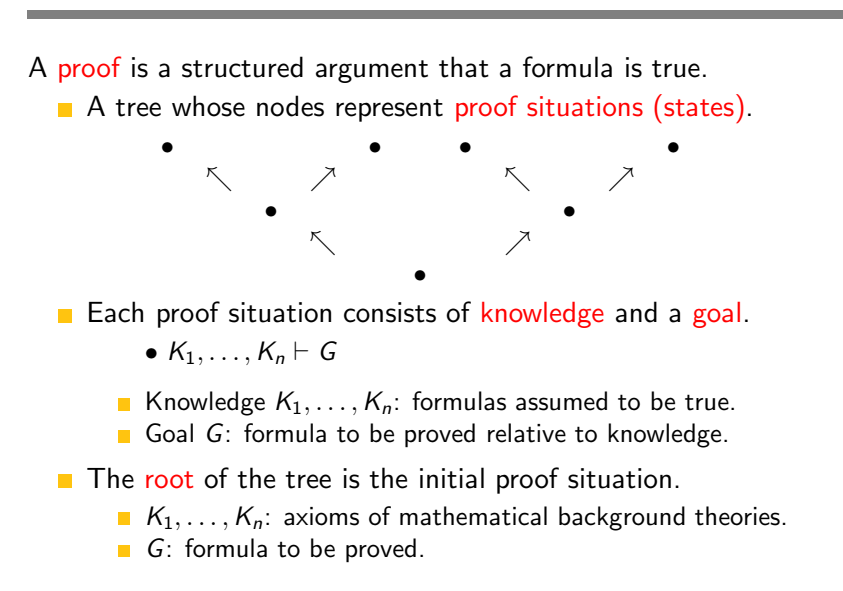

 $15/45$ 

## **Proof Rules**

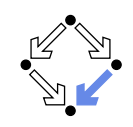

A proof rules describes how a proof situation can be reduced to zero. one, or more "subsituations".

$$
\frac{\ldots \vdash \ldots \quad \ldots \vdash \ldots}{K_1, \ldots, K_n \vdash G}
$$

Rule may or may not close the (sub)proof:

- $\blacksquare$  Zero subsituations: G has been proved, (sub)proof is closed.
- $\blacksquare$  One or more subsituations: G is proved, if all subgoals are proved.
- **Top-down rules:** focus on  $G$ .
	- G is decomposed into simpler goals  $G_1, G_2, \ldots$
- **Bottom-up rules:** focus on  $K_1, \ldots, K_n$ .
	- **K**nowledge is extended to  $K_1, \ldots, K_n, K_{n+1}$ .

In each proof situation, we aim at showing that the goal is "apparently" true with respect to the given knowledge.

Wolfgang Schreiner

http://www.risc.jku.at

 $17/45$ 

**Disiunction**  $F_1 \vee F_2$ 

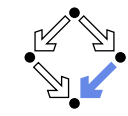

$$
\frac{K, \neg G_1 \vdash G_2}{K \vdash G_1 \lor G_2} \qquad \qquad \dots, K_1 \vdash G \qquad \dots, K_2 \vdash G
$$
  

$$
\dots, K_1 \lor K_2 \vdash G
$$

### Goal  $G_1 \vee G_2$ .

- **E** Create one subsituation where  $G_2$  is proved under the assumption that  $G_1$  does not hold (or vice versa):
	- We have to show  $G_1 \vee G_2$ . We assume  $\neg G_1$  and show  $G_2$ . (proof continues with goal  $G_2$  and additional knowledge  $\neg G_1$ )

### **K**nowledge  $K_1 \vee K_2$ .

- **E** Create two subsituations, one with  $K_1$  and one with  $K_2$  in knowledge. We know  $K_1 \vee K_2$ . We thus proceed by case distinction:
	- Gase  $K_1$ : ... (proof continues with current goal and additional knowledge  $K_1$ ).
	- Gase  $K_2$ : ... (proof continues with current goal and additional knowledge  $K_2$ ).

$$
\frac{K \vdash G_1 \quad K \vdash G_2}{K \vdash G_1 \land G_2} \qquad \qquad \ldots, K_1 \land K_2, K_1, K_2 \vdash G
$$

### Goal  $G_1 \wedge G_2$ .

- **Create two subsituations with goals**  $G_1$  **and**  $G_2$ **.** We have to show  $G_1 \wedge G_2$ .
	- **No** We show  $G_1$ : ... (proof continues with goal  $G_1$ )
	- **No** We show  $G_2$ : (proof continues with goal  $G_2$ )

### **K**nowledge  $K_1 \wedge K_2$ .

**Create one subsituation with**  $K_1$  **and**  $K_2$  **in knowledge.** We know  $K_1 \wedge K_2$ . We thus also know  $K_1$  and  $K_2$ . (proof continues with current goal and additional knowledge  $K_1$  and  $K_2$ )

Wolfgang Schreiner

http://www.risc.jku.at

 $18/45$ 

# **Implication**  $F_1 \Rightarrow F_2$

$$
\frac{K, G_1 \vdash G_2}{K \vdash G_1 \Rightarrow G_2} \qquad \qquad \frac{\ldots \vdash K_1 \qquad \ldots, K_2 \vdash G}{\ldots, K_1 \Rightarrow K_2 \vdash G}
$$

- Goal  $G_1 \Rightarrow G_2$ 
	- **E** Create one subsituation where  $G_2$  is proved under the assumption that  $G_1$  holds:

We have to show  $G_1 \Rightarrow G_2$ . We assume  $G_1$  and show  $G_2$ . (proof continues with goal  $G_2$  and additional knowledge  $G_1$ )

- **K**nowledge  $K_1 \Rightarrow K_2$ 
	- **Create two subsituations, one with goal**  $K_1$  **and one with** knowledge  $K_2$ .
		- We know  $K_1 \Rightarrow K_2$ .
		- $\blacksquare$  We show  $K_1$ : ... (proof continues with goal  $K_1$ )
		- $\blacksquare$  We know  $K_2$ : ... (proof continues with current goal and additional knowledge  $K_2$ ).

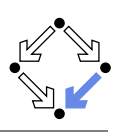

$$
\frac{K \vdash G_1 \Rightarrow G_2 \qquad K \vdash G_2 \Rightarrow G_1}{K \vdash G_1 \Leftrightarrow G_2} \qquad \qquad \frac{\ldots \vdash (\neg)K_1 \qquad \ldots, (\neg)K_2 \vdash G}{\ldots, K_1 \Leftrightarrow K_2 \vdash G}
$$

### Goal  $G_1 \Leftrightarrow G_2$

- $\blacksquare$  Create two subsituations with implications in both directions as goals: We have to show  $G_1 \Leftrightarrow G_2$ .
	- **Notation**  $G_1 \Rightarrow G_2$ : ... (proof continues with goal  $G_1 \Rightarrow G_2$ )
	- **Notable 1** We show  $G_2 \Rightarrow G_1$ : ... (proof continues with goal  $G_2 \Rightarrow G_1$ )
- **K**nowledge  $K_1 \Leftrightarrow K_2$ 
	- **Create two subsituations, one with goal**  $(\neg)K_1$  and one with knowledge  $(\neg)K_2$ .

We know  $K_1 \Leftrightarrow K_2$ .

- **No** We show  $(\neg)K_1$ : ... (proof continues with goal  $(\neg)K_1$ )
- We know  $(¬)K_2$ : ... (proof continues with current goal and additional knowledge  $(\neg)K_2$ )

Wolfgang Schreiner

http://www.risc.jku.at

 $21/45$ 

# Existential Quantification  $\exists x : F$

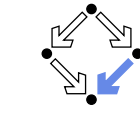

 $\frac{K \vdash G[T/x]}{K \vdash \exists x : G}$  ...,  $K[x_0/x] \vdash G$  <br>  $\ldots, \exists x : K \vdash G$  (x<sub>0</sub> new for K, G)

### Goal  $\exists x : G$

Wolfgang Schreiner

**n** Choose term T to create one subsituation with goal  $G[T/x]$ . We have to show  $\exists x : G$ . It suffices to show  $G[T/x]$ . (proof continues with goal  $G[T/x]$ )

**Knowledge**  $\exists x : K$ 

Introduce new (arbitrarily named constant)  $x_0$  and create one subsituation with additional knowledge  $K[x_0/x]$ .

> We know  $\exists x : K$ . Let  $x_0$  be such that  $K[x_0/x]$ . (proof continues with current goal and additional knowledge  $K[x_0/x]$ )

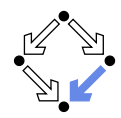

$$
\frac{K \vdash G[x_0/x]}{K \vdash \forall x : G} (x_0 \text{ new for } K, G) \qquad \qquad \overbrace{\ldots, \forall x : K, K[T/x] \vdash G}^{\ldots, \forall x : K \vdash G}
$$

### Goal  $\forall x : G$

Introduce new (arbitrarily named) constant  $x_0$  and create one subsituation with goal  $G[x_0/x]$ . We have to show  $\forall x : G$ . Take arbitrary  $x_0$ . We show  $G[x_0/x]$ . (proof continues with goal  $G[x_0/x]$ )

#### **K**nowledge  $\forall x : K$

• Choose term T to create one subsituation with formula  $K[T/x]$ added to the knowledge.

> We know  $\forall x : K$  and thus also  $K[T/x]$ . (proof continues with current goal and additional knowledge  $K[T/x]$ )

Wolfgang Schreiner

http://www.risc.jku.at

 $22/45$ 

# **Example**

#### We show

(a)  $(\exists x : \forall y : P(x, y)) \Rightarrow (\forall y : \exists x : P(x, y))$ 

We assume

 $(1) \exists x : \forall y : P(x, y)$ 

and show

(b)  $\forall y : \exists x : P(x, y)$ 

Take arbitrary  $y_0$ . We show

(c)  $\exists x : P(x, y_0)$ From (1) we know for some  $x_0$ 

(2)  $\forall y : P(x_0, y)$ 

From (2) we know  $(3) P(x_0, y_0)$ 

Wolfgang Schreiner

From  $(3)$ , we know  $(c)$ , QED.

### **Example**

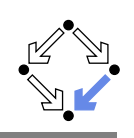

#### We show

(a)  $(\exists x : p(x)) \wedge (\forall x : p(x) \Rightarrow \exists y : q(x, y)) \Rightarrow (\exists x, y : q(x, y))$ 

#### We assume

 $(1)$   $(\exists x : p(x)) \wedge (\forall x : p(x) \Rightarrow \exists y : q(x, y))$ 

#### and show

(b)  $\exists x, y : q(x, y)$ 

#### From  $(1)$ , we know

 $(2) \exists x : p(x)$  $(3)$   $\forall x : p(x) \Rightarrow \exists y : q(x, y)$ 

From (2) we know for some  $x_0$ 

 $(4) p(x_0)$ 

Wolfgang Schreiner

 $\sim 10$ 

http://www.risc.jku.at

## **Indirect Proofs**

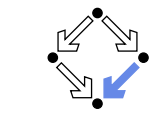

 $25/45$ 

```
\frac{K, \neg G \vdash \text{false}}{K \vdash G} \frac{K, \neg G \vdash F \quad K, \neg G \vdash \neg F}{K \vdash G} \frac{\ldots, \neg G \vdash \neg K}{K \vdash G}
```
- Add  $\neg G$  to the knowledge and show a contradiction.
	- Prove that "false" is true.
	- **Prove that a formula F** is true and also prove that it is false.
	- **Prove that some knowledge K** is false, i.e. that  $\neg K$  is true.
		- Switches goal G and knowledge  $K$  (negating both).

#### Sometimes simpler than a direct proof.

# **Example (Contd)**

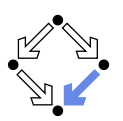

# $\sim$  . . From (3), we know (5)  $p(x_0) \Rightarrow \exists y : q(x_0, y)$ From  $(4)$  and  $(5)$ , we know  $(6) \exists v : q(x_0, v)$ From (6), we know for some  $y_0$  $(7)$   $q(x_0, y_0)$ From (7), we know (b), QED.

Wolfgang Schreiner

http://www.risc.jku.at

# **Example**

### We show

(a)  $(\exists x : \forall y : P(x, y)) \Rightarrow (\forall y : \exists x : P(x, y))$ 

We assume

 $(1) \exists x : \forall y : P(x, y)$ 

and show

```
(b) \forall y : \exists x : P(x, y)
```
#### We assume

Wolfgang Schreiner

 $(2) \neg \forall y : \exists x : P(x, y)$ 

### and show a contradiction.

 $\ddotsc$ 

## **Example**

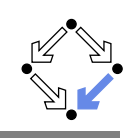

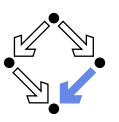

From (2), we know  $(3) \exists y : \forall x : \neg P(x, y)$ Let  $v_0$  be such that  $(4)$   $\forall x : \neg P(x, y_0)$ From (1) we know for some  $x_0$  $(5)$   $\forall y : P(x_0, y)$ From (5) we know  $(6) P(x_0, v_0)$ From (4), we know  $(7) \neg P(x_0, y_0)$ From (6) and (7), we have a contradiction. QED. Wolfgang Schreiner http://www.risc.jku.at

# **The RISC ProofNavigator**

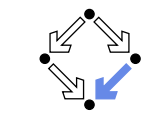

 $29/45$ 

 $31/45$ 

### An interactive proving assistant for program verification.

- Research Institute for Symbolic Computation (RISC), 2005-: http://www.risc.jku.at/research/formal/software/ProofNavigator.
- Development based on prior experience with PVS (SRI, 1993-).
- Kernel and GUI implemented in Java.
- Uses external SMT (satisfiability modulo theories) solver.
	- CVCL (Cooperating Validity Checker Lite) 2.0, CVC3.
- Runs under Linux (only); freely available as open source (GPL).
- A language for the definition of logical theories.
	- Based on a strongly typed higher-order logic (with subtypes).
	- Introduction of types, constants, functions, predicates,
- Computer support for the construction of proofs.
	- Commands for basic inference rules and combinations of such rules.
	- Applied interactively within a sequent calculus framework.
	- Top-down elaboration of proof trees.

### Designed for simplicity of use; applied to non-trivial verifications.

1. The Language of Logic

### 2. The Art of Proving

### 3. The RISC ProofNavigator

Wolfgang Schreiner

http://www.risc.jku.at

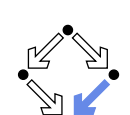

 $30/45$ 

# **Using the Software**

For survey, see "Program Verification with the RISC ProofNavigator". For details, see "The RISC ProofNavigator: Tutorial and Manual".

 $\blacksquare$  Develop a theory.

- **T** Text file with declarations of types, constants, functions, predicates,
- Axioms (propositions assumed true) and formulas (to be proved).
- $\blacksquare$  Load the theory.
	- File is read; declarations are parsed and type-checked.
	- Type-checking conditions are generated and proved.
- $\blacksquare$  Prove the formulas in the theory.
	- Human-guided top-down elaboration of proof tree.
	- Steps are recorded for later replay of proof.
	- Proof status is recorded as "open" or "completed".

### • Modify theory and repeat above steps.

- Software maintains dependencies of declarations and proofs.
- Proofs whose dependencies have changed are tagged as "untrusted".

### **Starting the Software**

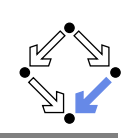

### Starting the software:

(32 bit machines at RISC) ProofNavigator & ProofNavigator64 & (64 bit machines at RISC)

### Command line options:

Usage: ProofNavigator [OPTION]... [FILE] FILE: name of file to be read on startup. OPTION: one of the following options:

- -n, --nogui: use command line interface.
	- -c. --context NAME: use subdir NAME to store context.
	- --cycl PATH: PATH refers to executable "cycl".
	- -s, --silent: omit startup message.
	- -h, --help: print this message.

### Repository stored in subdirectory of current working directory:

#### ProofNavigator/

Option  $-c$  dir or command new context "dir": Switches to repository in directory dir.

Wolfgang Schreiner

http://www.risc.jku.at

 $33/45$ 

# **A Theory**

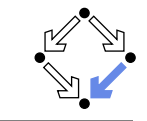

% switch repository to "sum" newcontext "sum":

% the recursive definition of the sum from 0 to n sum: NAT->NAT;  $S1: AXIOMsum(O)=0:$ S2: AXIOM FORALL $(n:NAT)$ :  $n>0$  => sum $(n)=n+sum(n-1)$ ;

% proof that explicit form is equivalent to recursive definition S: FORMULA FORALL $(n:NAT)$ : sum $(n) = (n+1)*n/2$ :

Declarations written with an external editor in a text file

## The Graphical User Interface

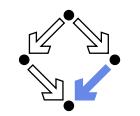

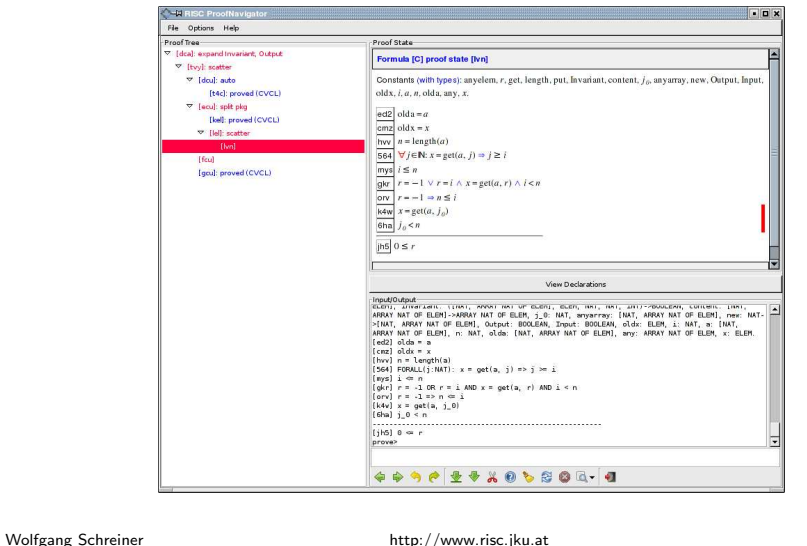

# **Proving a Formula**

When the file is loaded, the declarations are pretty-printed:

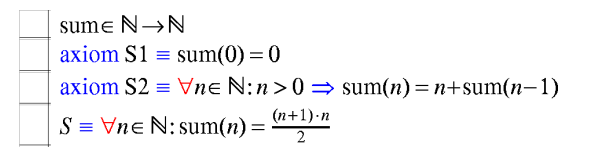

The proof of a formula is started by the prove command.

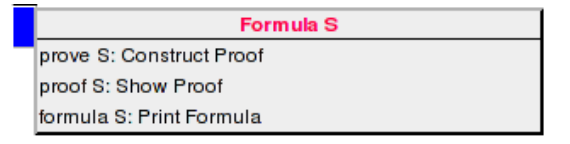

 $34/45$ 

# Proving a Formula

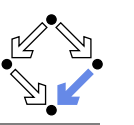

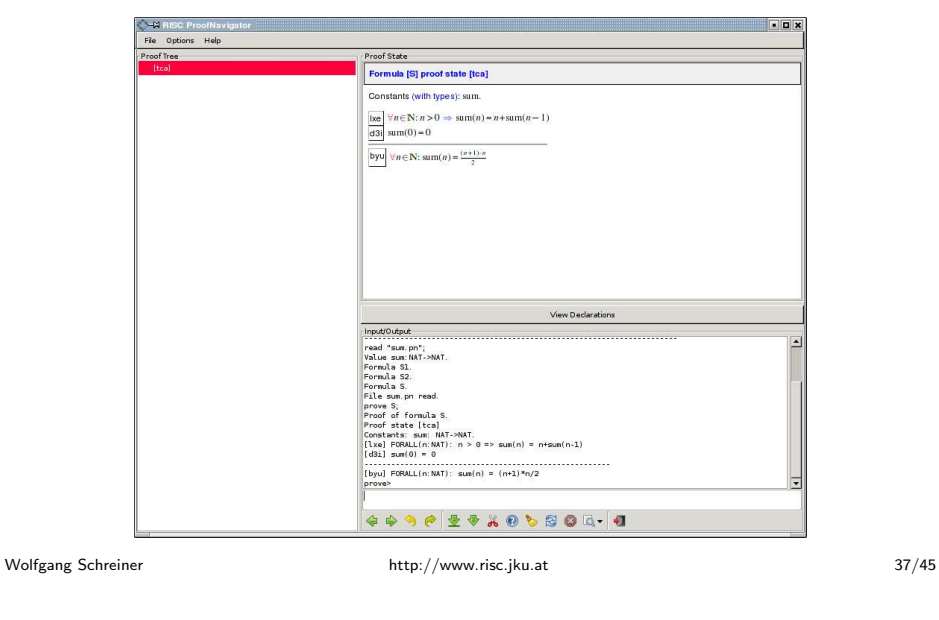

**An Open Proof Tree** 

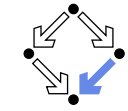

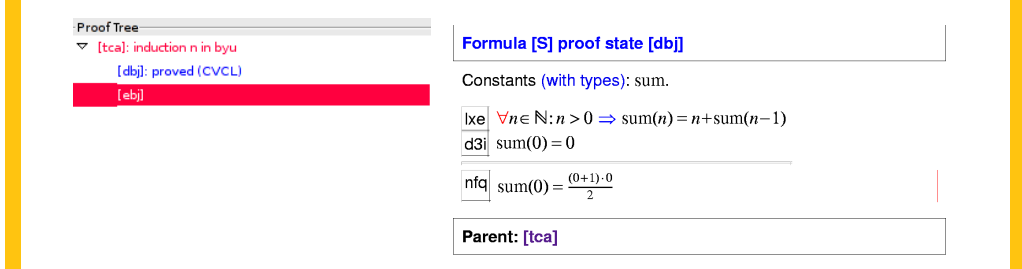

Closed goals are indicated in blue; goals that are open (or have open subgoals) are indicated in red. The red bar denotes the "current" goal.

### Proving a Formula

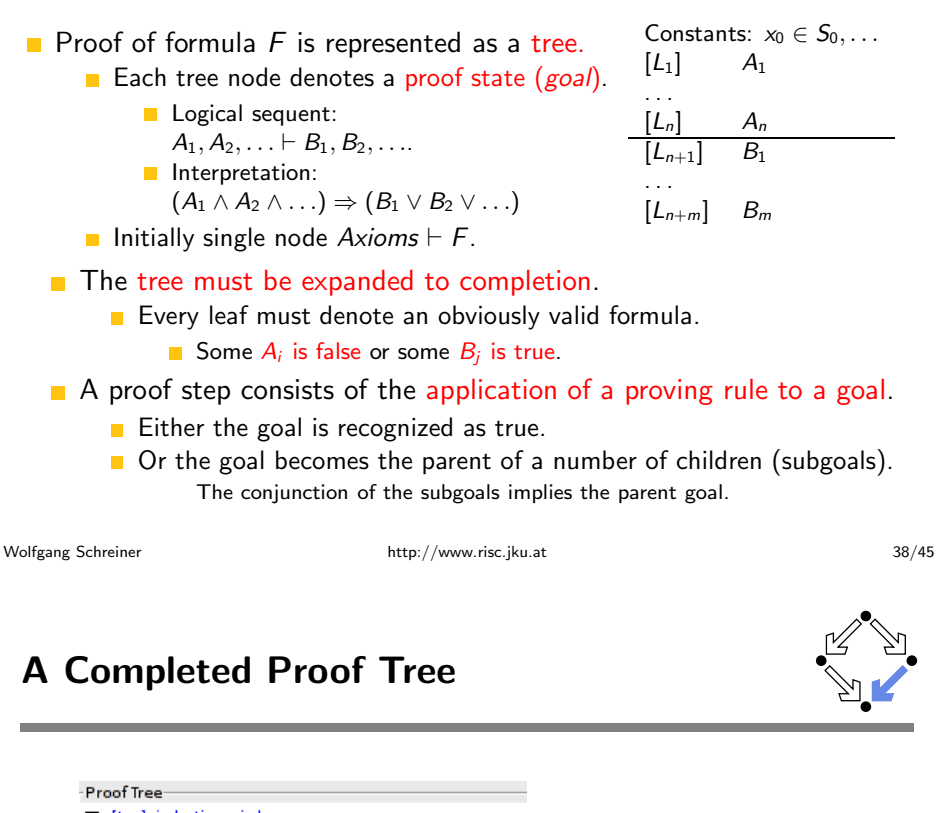

 $\nabla$  [tca]: induction n in byu [dbj]: proved (CVCL)  $\nabla$  [ebi]: instantiate n 0+1 in lxe [k5f]: proved (CVCL)

The visual representation of the complete proof structure; by clicking on a node, the corresponding proof state is displayed.

### **Navigation Commands**

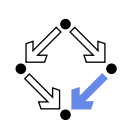

Various buttons support navigation in a proof tree.

 $\blacksquare$   $\blacksquare$  prev

Go to previous open state in proof tree.

- 88 F  $\sum$  next
	- Go to next open state in proof tree.
- undo
	- $\blacksquare$  Undo the proof command that was issued in the parent of the current state: this discards the whole proof tree rooted in the parent.
- $\blacksquare$  redo

Redo the proof command that was previously issued in the current state but later undone; this restores the discarded proof tree.

Single click on a node in the proof tree displays the corresponding state; double click makes this state the current one.

Wolfgang Schreiner

http://www.risc.jku.at

 $41/45$ 

# **Proving Commands**

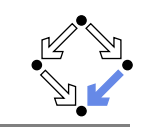

More commands can be selected from the menus.

- $\blacksquare$  assume
	- Introduce a new assumption in the current state; generates a sibling state where this assumption has to be proved.
- $\Box$  case:
	- Split current state by a formula which is assumed as true in one child state and as false in the other.
- $\blacksquare$  expand:

Expand the definitions of denoted constants, functions, or predicates.

 $\blacksquare$  lemma:

Introduce another (previously proved) formula as new knowledge.

- $\blacksquare$  instantiate:
	- Instantiate a universal assumption or an existential goal.
- induction:
	- Start an induction proof on a goal formula that is universally quantified over the natural numbers.

```
Here the creativity of the user is required!
```
# **Proving Commands**

The most important proving commands can be also triggered by buttons.

 $\blacksquare$   $\blacksquare$  (scatter)

- $\blacksquare$  Recursively applies decomposition rules to the current proof state and to all generated child states; attempts to close the generated states by the application of a validity checker.
- $\blacksquare$  (decompose)
	- E Like scatter but generates a single child state only (no branching).
- $\blacksquare$  (split)
	- Splits current state into multiple children states by applying rule to current goal formula (or a selected formula).
- $\Box$  (auto)
	- $\blacksquare$  Attempts to close current state by instantiation of quantified formulas.
- (autostar)
	- Attempts to close current state and its siblings by instantiation.

### Automatic decomposition of proofs and closing of proof states.

http://www.risc.jku.at

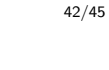

# **Auxiliary Commands**

Some buttons have no command counterparts.

- $\blacksquare$  (2): counterexample
	- Generate a "counterexample" for the current proof state, i.e. an interpretation of the constants that refutes the current goal.

 $\blacksquare$ 

Wolfgang Schreiner

- Abort current prover activity (proof state simplification or counterexample generation).
- $\blacksquare$ 
	- Show menu that lists all commands and their (optional) arguments.
- ∎ 86
	- Simplify current state (if automatic simplification is switched off).

### More facilities for proof control.

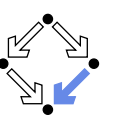

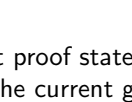

# **Proving Strategies**

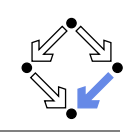

- Initially: semi-automatic proof decomposition.
	- expand expands constant, function, and predicate definitions.
	- scatter aggressively decomposes a proof into subproofs.
	- decompose simplifies a proof state without branching.
	- induction for proofs over the natural numbers.
- Later: critical hints given by user.
	- assume and case cut proof states by conditions.
	- instantiate provide specific formula instantiations.
- Finally: simple proof states are yielded that can be automatically closed by the validity checker.
	- auto and autostar may help to close formulas by the heuristic instantiation of quantified formulas.

Appropriate combination of semi-automatic proof decomposition, critical hints given by the user, and the application of a validity checker is crucial.

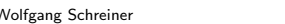

http://www.risc.jku.at

 $45/45$